## Preparação da Infra-estrutura de CI/CD

michelet@usp.br

## Sumário

Contexto:

Desenvolvimento de aplicações usando micro serviços

Arquitetura da aplicação

Configuração do Ambiente

- Repositório
- **Dockerhub**
- Okteto
- Azure

Próxima aula

## Contexto: Ciclo de desenvolvimento

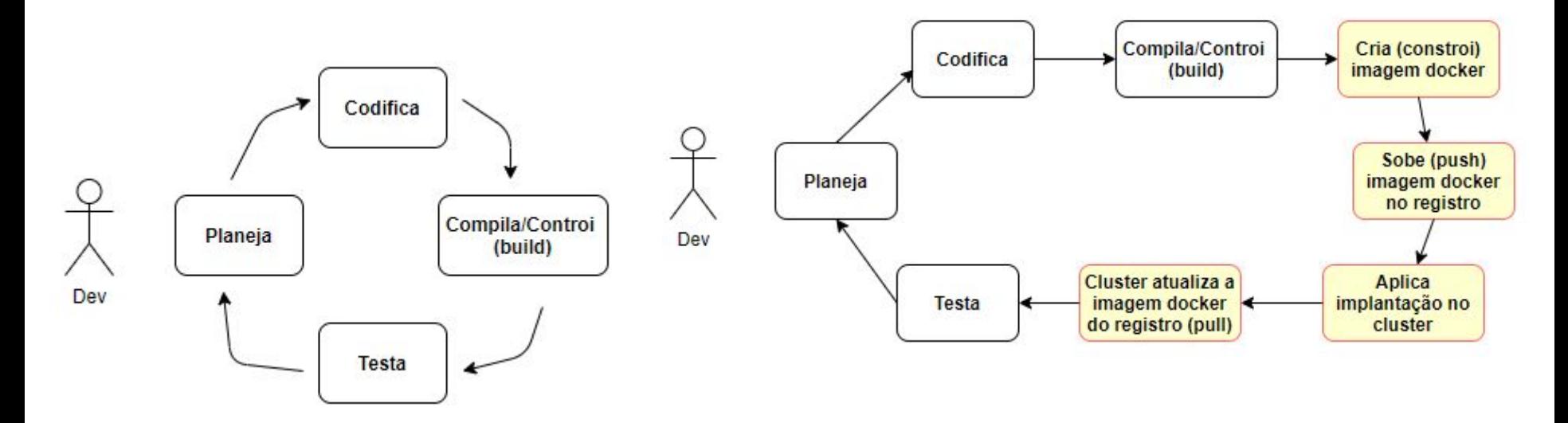

Processo de Desenvolvimento 'tradicional'

Processo de Desenvolvimento usando micro serviços com containers

# Arquitetura da Aplicação (Componentes)

- **Frontend**: Apresenta dados do clima de uma cidade.
- **Backend**: Recupera dados referentes ao clima do banco de dados SQL e os expõe usando json.
- **SQL Database**: Possui duas tabelas (cities e temperatures) onde são armazenadas medições de temperatura.

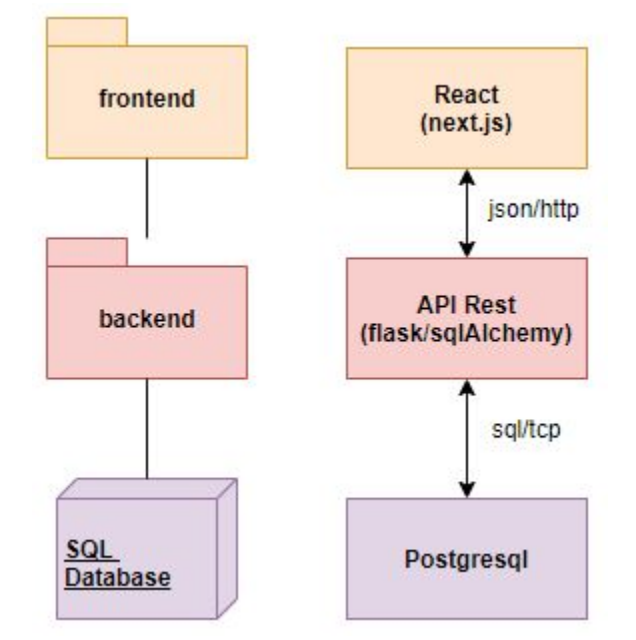

### Arquitetura da Aplicação (artefatos e infra-estrutura)

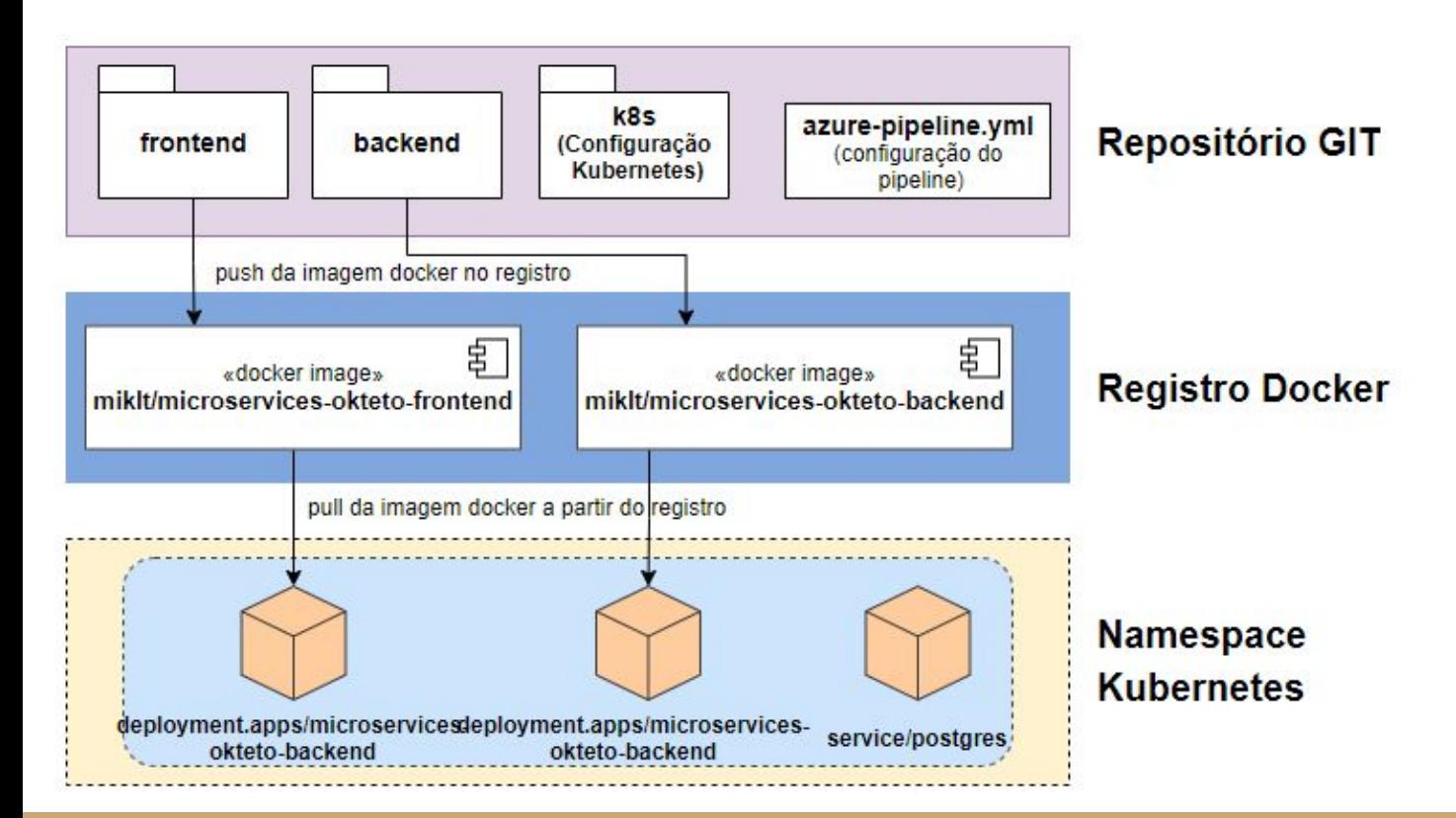

## Configuração do Ambiente - Repositório

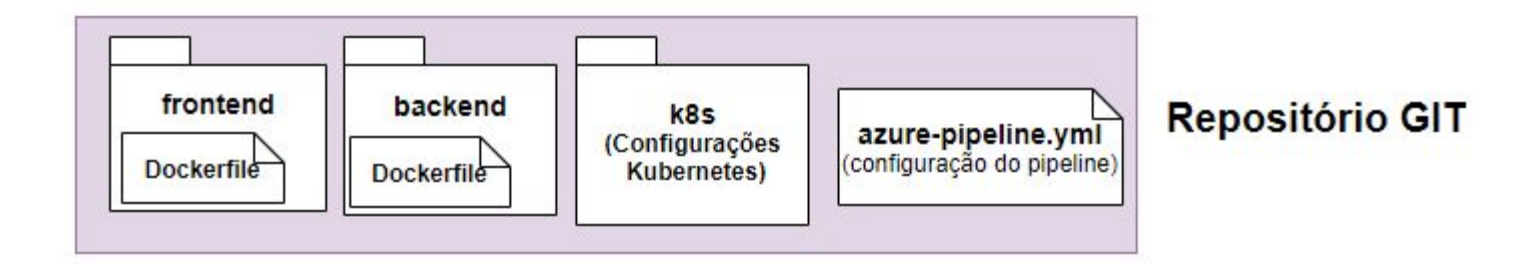

Azure DevOps

Github

## Configuração do Ambiente - Docker Hub

#### **Criação de conta.**

● \*Guarde o seu nome de usuário. Ele será utilizado como **\$(dockerUserId)**

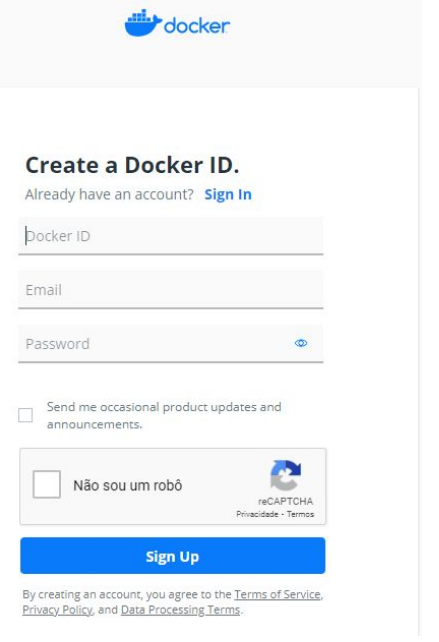

<https://hub.docker.com/signup>

## Configuração do Ambiente - Dockerhub

#### **Create Repository**

#### **Criação de repositório.**

-

- Local onde sua imagem docker ficará registrada
- Guarde o nome do repositório, ele será usado como

**\$(frontendImageName)** ou **\$(backendImageName)**

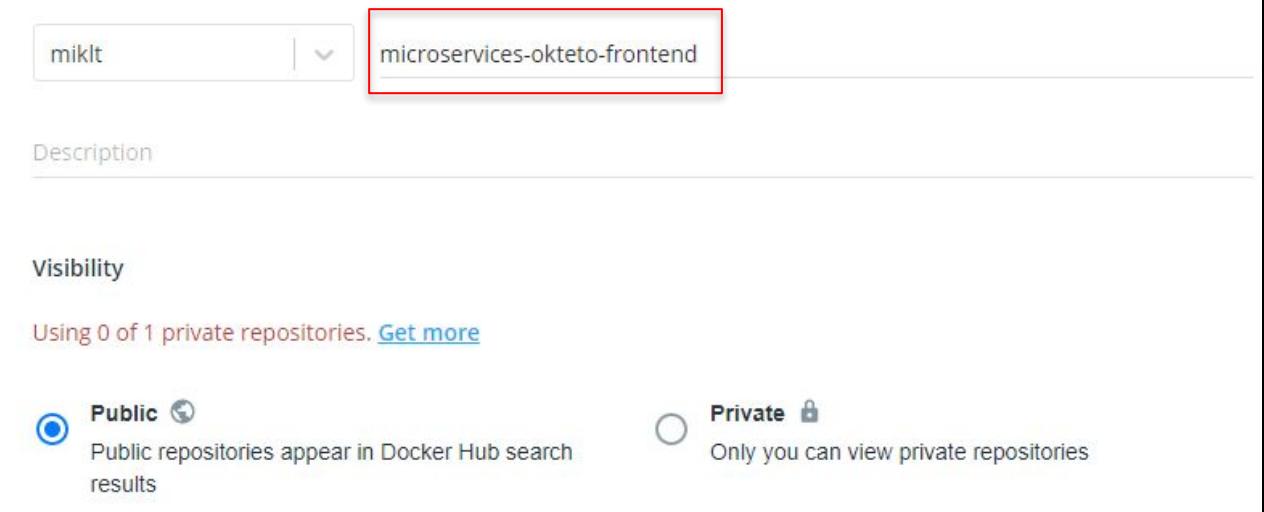

# Configuração do Ambiente - Okteto

Criação de conta

- O nome do seu namespace será igual ao seu usuário no github.
- Guarde o nome do namespace, ele será usado na variável
	- **\$(namespaceId)**

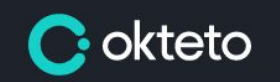

### **The Kubernetes Development Platform**

Login with Github and get full access to your Kubernetes namespaces.

#### **ED** Login with Github

By proceeding, you agree to the Terms of Service and acknowledge you have read the Privacy Policy.

<https://cloud.okteto.com/#/login>

## Configuração do Ambiente - Azure - Registro Dockerhub

Procedimento:

[https://dev.azure.com/pcs3853/GUIDE-PCS3853/\\_wiki/wikis/2020-pcs3853.wiki](https://dev.azure.com/pcs3853/GUIDE-PCS3853/_wiki/wikis/2020-pcs3853.wiki/83/Cria%C3%A7%C3%A3o-de-conex%C3%A3o-de-servi%C3%A7o-para-o-registro-docker-hub) [/83/Cria%C3%A7%C3%A3o-de-conex%C3%A3o-de-servi%C3%A7o-para-o-regis](https://dev.azure.com/pcs3853/GUIDE-PCS3853/_wiki/wikis/2020-pcs3853.wiki/83/Cria%C3%A7%C3%A3o-de-conex%C3%A3o-de-servi%C3%A7o-para-o-registro-docker-hub) [tro-docker-hub](https://dev.azure.com/pcs3853/GUIDE-PCS3853/_wiki/wikis/2020-pcs3853.wiki/83/Cria%C3%A7%C3%A3o-de-conex%C3%A3o-de-servi%C3%A7o-para-o-registro-docker-hub)

### Configuração do Ambiente - Azure - Cluster Kubernetes

[https://dev.azure.com/pcs3853/GUIDE-PCS3853/\\_wiki/wikis/2020-pcs3853.wiki/116/Cria%C3%A7%C3](https://dev.azure.com/pcs3853/GUIDE-PCS3853/_wiki/wikis/2020-pcs3853.wiki/116/Cria%C3%A7%C3%A3o-Conex%C3%A3o-de-Servi%C3%A7o-cluster-Kubernetes) [%A3o-Conex%C3%A3o-de-Servi%C3%A7o-cluster-Kubernetes](https://dev.azure.com/pcs3853/GUIDE-PCS3853/_wiki/wikis/2020-pcs3853.wiki/116/Cria%C3%A7%C3%A3o-Conex%C3%A3o-de-Servi%C3%A7o-cluster-Kubernetes)

### Configuração do Ambiente - Azure - Criação do Pipeline

[https://dev.azure.com/pcs3853/GUIDE-PCS3853/\\_wiki/wikis/2020-pcs3853.wiki](https://dev.azure.com/pcs3853/GUIDE-PCS3853/_wiki/wikis/2020-pcs3853.wiki/120/Cria%C3%A7%C3%A3o-do-Pipeline-no-Azure-DevOps) [/120/Cria%C3%A7%C3%A3o-do-Pipeline-no-Azure-DevOps](https://dev.azure.com/pcs3853/GUIDE-PCS3853/_wiki/wikis/2020-pcs3853.wiki/120/Cria%C3%A7%C3%A3o-do-Pipeline-no-Azure-DevOps)

## Próxima aula

- Edição dos arquivos de configuração
	- Dockerfiles
	- service.yml e deployment.yml
	- azure-pipelines.yml
- Persistência